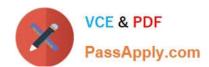

# EX407<sup>Q&As</sup>

Red Hat Certified Specialist in Ansible Automation exam

# Pass RedHat EX407 Exam with 100% Guarantee

Free Download Real Questions & Answers PDF and VCE file from:

https://www.passapply.com/ex407.html

100% Passing Guarantee 100% Money Back Assurance

Following Questions and Answers are all new published by RedHat
Official Exam Center

- Instant Download After Purchase
- 100% Money Back Guarantee
- 365 Days Free Update
- 800,000+ Satisfied Customers

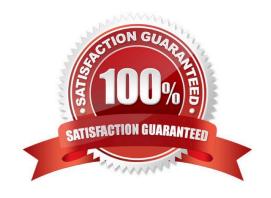

# VCE & PDF PassApply.com

## https://www.passapply.com/ex407.html

2024 Latest passapply EX407 PDF and VCE dumps Download

| QUESTION 1                                                                                                    |  |  |  |  |
|----------------------------------------------------------------------------------------------------|--|--|--|--|
| Correct Answer:                                                                                                    |  |  |  |  |
| See the for complete Solution below.                                                                                                    |  |  |  |  |
| -                                                                                                    |  |  |  |  |
| name: change default target hosts: all tasks:                                                                                                    |  |  |  |  |
| -                                                                                                    |  |  |  |  |
| name: change target file: src: /usr/lib/systemd/system/multi-user.target dest:/etc/systemd/system/default.target state: link                                               |  |  |  |  |
|                                                                                                    |  |  |  |  |
| QUESTION 2                                                                                                    |  |  |  |  |
| Create an empty encrypted file called myvault.yml in /home/sandy/ansible and set the password notsafepw. to Rekey the password iwejfj2221 to .                             |  |  |  |  |
| Correct Answer:                                                                                                    |  |  |  |  |
| See the for complete Solution below.                                                                                                    |  |  |  |  |
| ansible-vault create myvault.yml                                                                                                    |  |  |  |  |
| Create new password: notsafepw Confirm password: notsafepw ansible-vault rekeymyvault.ymlCurrent password: notsafepw New password: iwejfj2221 Confirm password: iwejfj2221 |  |  |  |  |

#### **QUESTION 3**

State whether the following statement is true or false.

There is a 10 user trial available.

A. True

B. False

Correct Answer: A

#### **QUESTION 4**

What character is used to denote use of a jinja filter on an Ansible variable?

A. The period: "."

B. The pipe: "|"

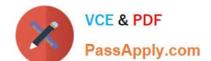

## https://www.passapply.com/ex407.html

2024 Latest passapply EX407 PDF and VCE dumps Download

| C. | The | percent | sign: | "%" |
|----|-----|---------|-------|-----|
|----|-----|---------|-------|-----|

D. The at symbol: "@"

Correct Answer: B

#### **QUESTION 5**

What switch needs to be added to prevent the following command from failing: ansible all -m user -a "name=jsmith state=present"

- A. -b
- B. -f
- C. -x
- D. -v

Correct Answer: A

Latest EX407 Dumps

EX407 PDF Dumps

**EX407 Practice Test**